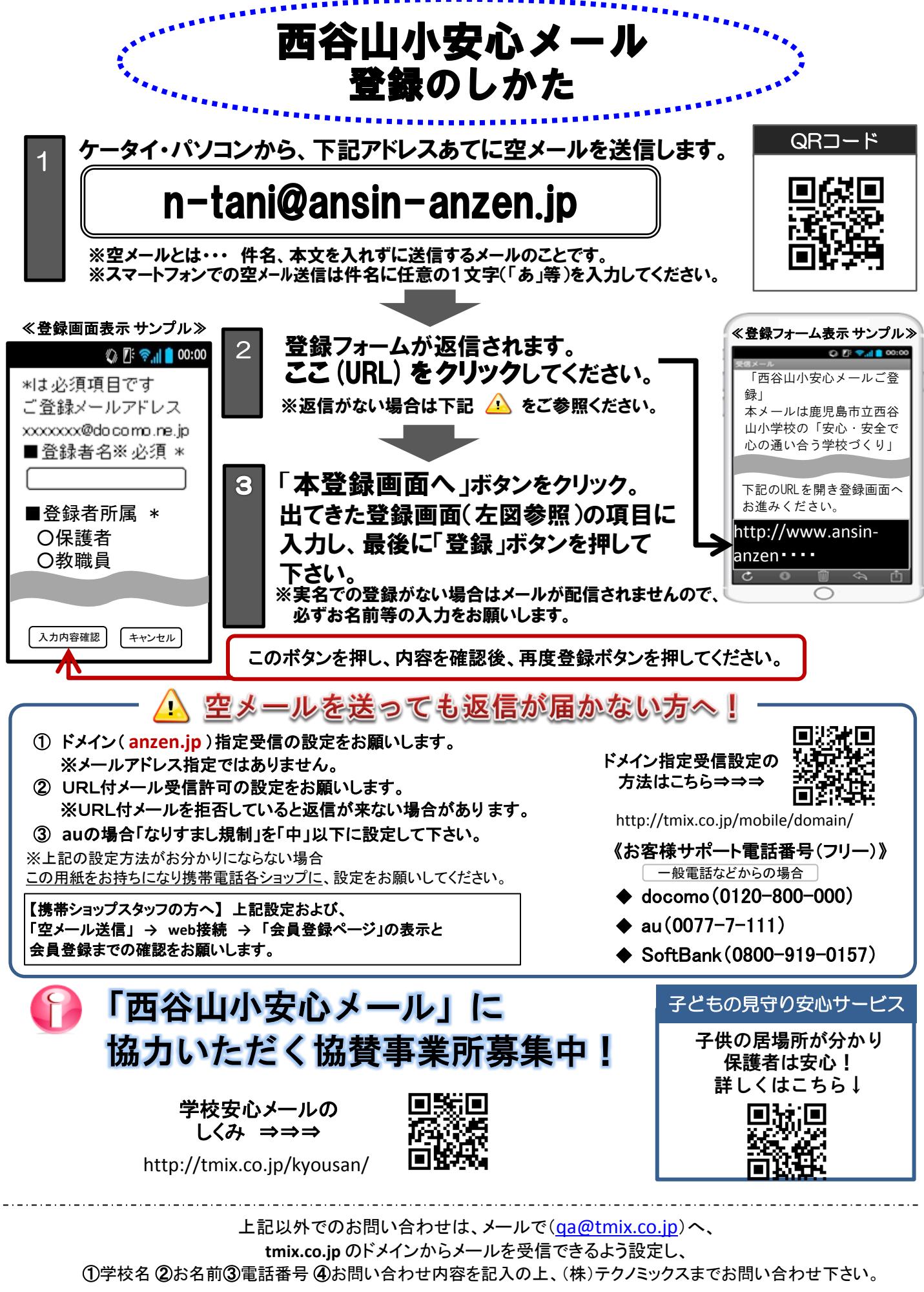

**●テクノミックス(http://www.tmix.co.jp/)●**